## Formatting the USB External Hard Disk Drive

All files on the external hard disk drive can be deleted.

## Caution:-

- All data on the external hard disk drive will be deleted when it is formatted.
  Copy all files on the card to a PC before formatting.
- 1 Select video or still image mode.

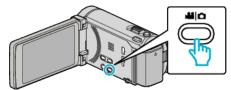

2 Tap "FORMAT".

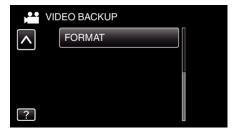

**3** Tap "YES".

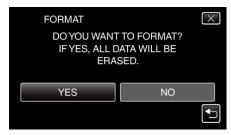

• After formatting, tap "OK".